## **Atelier LibreOffice**

## **Liens Utiles**

- Installation manuelle de Libreoffice sur Ubuntu : <http://memo-linux.com/comment-installer-libre-office-4-0-x-sous-ubuntu/>
- Information sur le site d'ubuntu : <http://doc.ubuntu-fr.org/libreoffice>
- Les nouveautés de la version 4.0.x : <http://fr.libreoffice.org/telecharger/nouveautes-et-correctifs-de-la-version-4-0/>
- Les nouveautés de la version 4.1 : <http://fr.libreoffice.org/telecharger/nouveautes-et-correctifs-de-la-version-4-1/>
- Tutoriel :<http://openoffice-libreoffice.developpez.com/cours/>
- Prise en main de Writer : [http://fr.libreofficeforum.org/sites/libreofficeforum.org/files/uploads/Ethernan\\_files/Prise%20en%](http://fr.libreofficeforum.org/sites/libreofficeforum.org/files/uploads/Ethernan_files/Prise%20en%20Main%20Rapide%20de%20LibreOffice%20Writer_12_0_1.odt) [20Main%20Rapide%20de%20LibreOffice%20Writer\\_12\\_0\\_1.odt](http://fr.libreofficeforum.org/sites/libreofficeforum.org/files/uploads/Ethernan_files/Prise%20en%20Main%20Rapide%20de%20LibreOffice%20Writer_12_0_1.odt)

## **Présentation Libreoffice**

LibreOffice est une suite bureautique libre et gratuite, destinée aussi bien à un usage personnel que professionnel. Elle est compatible avec les principales autres suites bureautiques.

Elle offre toutes les fonctions attendues d'une telle suite : traitement de texte, tableur, présentation/diaporama, dessin, base de données.

Et d'autres encore : export natif au format PDF, format PDF hybride, édition de formules mathématiques, extensions, etc.

LibreOffice est disponible pour la plupart des plateformes :

- MS-Windows (Xp, Vista, Seven)
- Linux (32 et 64 bits, paquets deb et rpm),
- MacOS-X (version 10.4 et ultérieures, pour processeurs Intel et PowerPC,

## **Télécommander une présentation Impress via son smartphone Android**

Lien de configuration :<https://wiki.documentfoundation.org/Development/Impress/RemoteHowTo/fr>

From: <https://www.loligrub.be/wiki/>- **LoLiGrUB**

Permanent link: **[https://www.loligrub.be/wiki/nouveaute\\_libreoffice](https://www.loligrub.be/wiki/nouveaute_libreoffice)**

Last update: **2014/12/27 08:14**

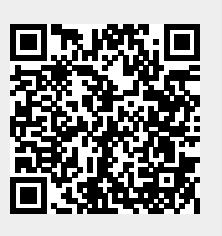